## **АННОТАЦИЯ РАБОЧЕЙ ПРОГРАММЫ ДИСЦИПЛИНЫ (Адаптационная дисциплина для обучения инвалидов и лиц с ограниченными возможностями здоровья) ПРИЕМ 2020 г. ФОРМА ОБУЧЕНИЯ заочная**

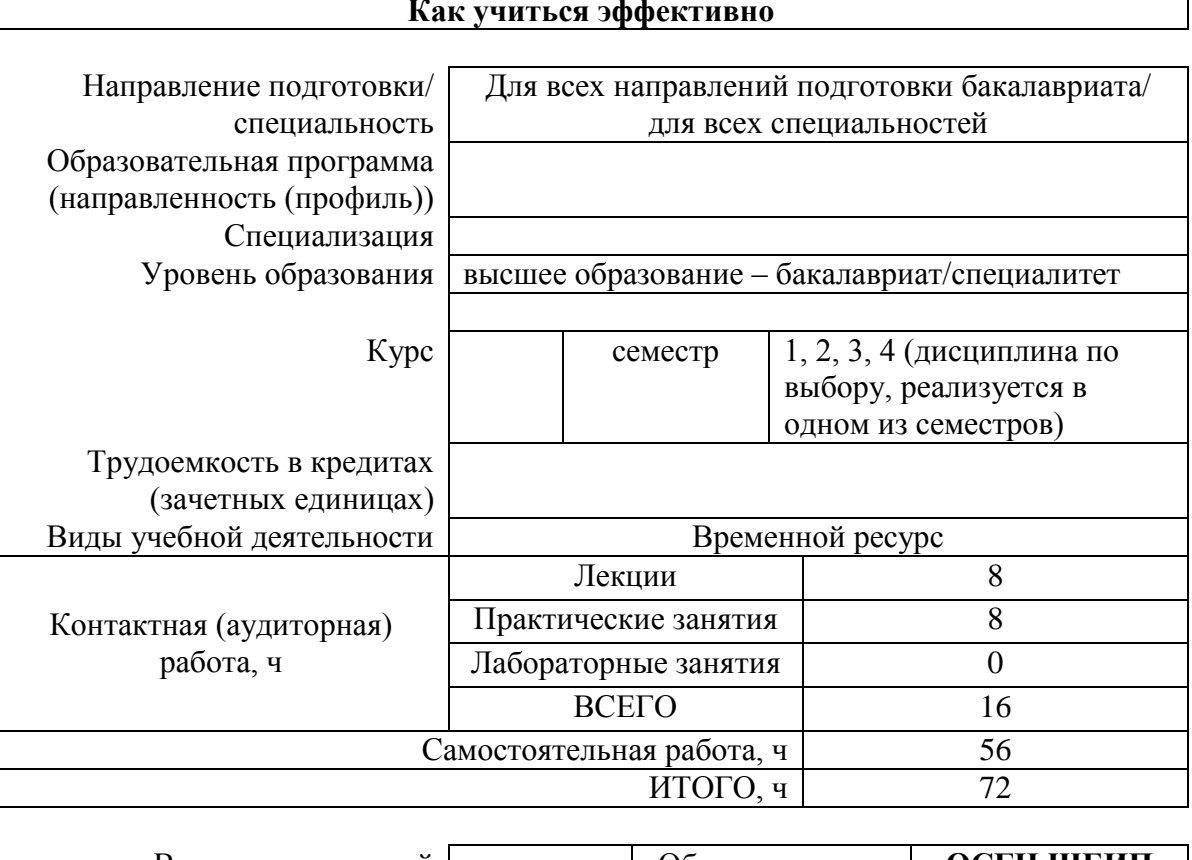

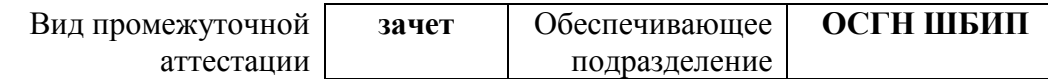

#### **Как учиться эффективно**

## **1. Цели освоения дисциплины**

Целями освоения дисциплины является формирование у обучающихся определенного ООП состава компетенций для подготовки к профессиональной деятельности.

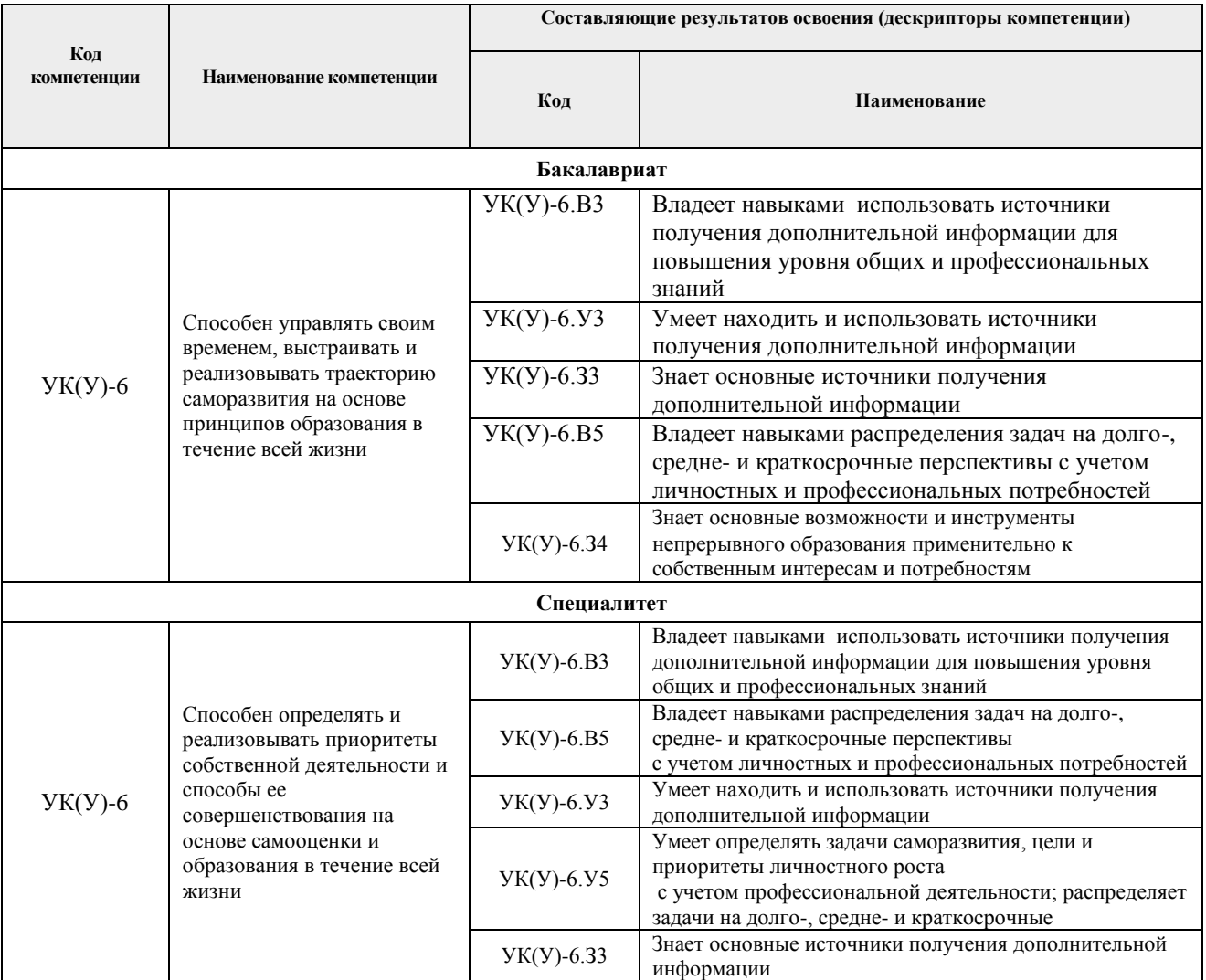

## **2. Планируемые результаты обучения по дисциплине**

После успешного освоения дисциплины будут сформированы результаты обучения:

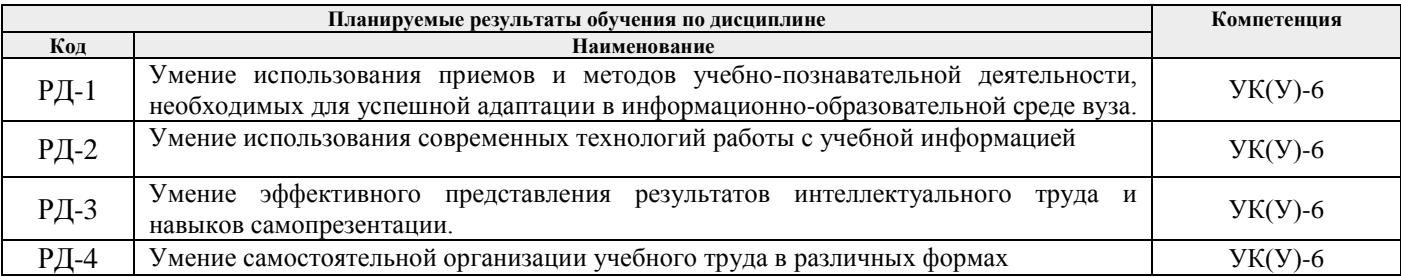

Оценочные мероприятия текущего контроля и промежуточной аттестации представлены в календарном рейтинг-плане дисциплины.

### **3. Структура и содержание дисциплины**

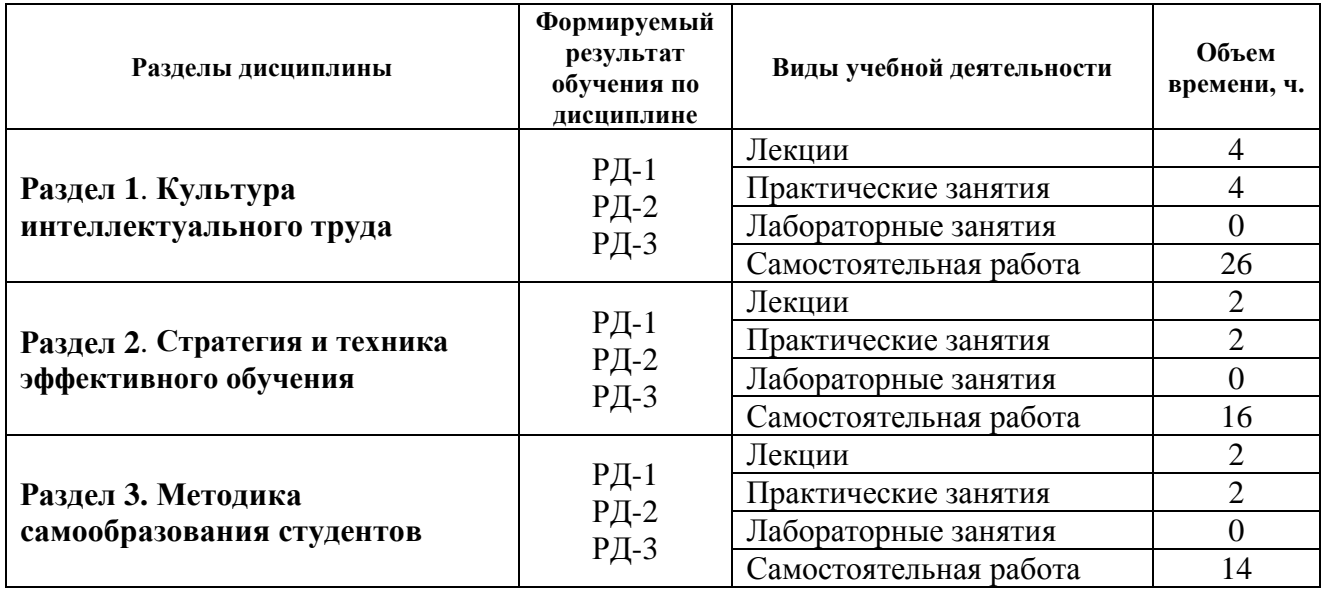

### **Основные виды учебной деятельности**

#### **4. Учебно-методическое и информационное обеспечение дисциплины**

### **4.1. Учебно-методическое обеспечение**

### **Основная литература:**

- 1. Мозг, познание, разум: введение в когнитивные нейронауки: в 2 ч. (комплект): учебное пособие / под редакцией Б. Баарса, Н. Гейдж; пер. с англ. Шульговского. – 3-е изд. – Москва: Лаборатория знаний, 2017. – 1019 с. – Текст: электронный // Лань : электроннобиблиотечная система. – URL: https://e.lanbook.com/book/94116 (дата обращения: 15.06.2020). – Режим доступа: из корпоративной сети ТПУ.
- 2. Немов, Р. С. Психология: учебник для бакалавров / Р. С. Немов. Москва: Юрайт, 2014. URL: http://www.lib.tpu.ru/fulltext2/m/2014/FN/fn-82.pdf (дата обращения: 15.06.2020). – Режим доступа: из корпоративной сети ТПУ. – Текст: электронный.
- 3. Практикум по психологии и педагогике: учебно-методическое пособие / М. В. Шабаловская, С. П. Иванова, Н. Б. Буртовая, Л. Ф. Алексеева. – Томск: СибГМУ, 2018. – 149 с. – Текст: электронный // Лань: электронно-библиотечная система. – URL: https://e.lanbook.com/book/113540 (дата обращения: 15.06.2020). – Режим доступа: из корпоративной сети ТПУ.

## **Дополнительная литература:**

- 1. Каковихина, С. И. Основы образовательной программы : учебное пособие Кн. 2 Основы успешной учебы / С. И. Каковихина, Г. В. Чиконина ; Национальный исследовательский Томский политехнический университет (ТПУ). – Томск : Изд-во ТПУ , 2012. – URL: http://www.lib.tpu.ru/fulltext2/m/2012/m482.pdf (дата обращения: 15.06.2020). – Режим доступа: из корпоративной сети ТПУ. – Текст: электронный.
- 2. Каковихина, С. И. Основы образовательной программы : учебное пособие Кн. 3 Самостоятельная работа как основа успешной учебы / С. И. Каковихина, Г. В. Чиконина ; Национальный исследовательский Томский политехнический университет (ТПУ). – Томск : Изд-во ТПУ, 2012. – URL: http://www.lib.tpu.ru/fulltext2/m/2012/m483.pdf (дата обращения: 15.06.2020). – Режим доступа: из корпоративной сети ТПУ. – Текст: электронный.
- 3. Хорошавина Г. Д. Организационные условия реализации многоуровневого профессионального образования в техническом вузе для лиц с ограниченными

возможностями здоровья / Г. Д. Хорошавина, В. И. Стымковский. – Текст: электронный // Вестник ТГУ. – 2017. – № 3(167). – С. 28–32. – URL: https://elibrary.ru/item.asp?id=29232227 (дата обращения: 25.08.2020). – Режим доступа: из корпоративной сети ТПУ.

# **4.2. Информационное и программное обеспечение**

Internet-ресурсы (в т.ч. в среде LMS MOODLE и др. образовательные и библиотечные ресурсы):

- 1. Электронный курс «Как учиться эффективно» (для лиц с ОВЗ)» на платформе stud.lms.tpu.ru. Ссылка на курс: <https://stud.lms.tpu.ru/course/view.php?id=4047>
- 2. Электронно-библиотечная система «Лань» [www.e.lanbook.com](http://www.e.lanbook.com/)
- 3. Открытый образовательный портал 4brain.r Обучайтесь навыкам XXI века. <https://4brain.ru/>
- 4. ПостНаука<https://postnauka.ru/>

Профессиональные базы данных и информационно-справочные системы доступны по ссылке:<https://www.lib.tpu.ru/html/irs-and-pdb>

Лицензионное программное обеспечение (в соответствии с **Перечнем лицензионного программного обеспечения ТПУ)**:

- 1. Microsoft Office 2007 Standard Russian Academic;
- 2. Document Foundation LibreOffice;
- 3. Zoom Zoom;
- 4. Cisco Webex Meetings.

Специализированное программное обеспечение для обеспечения образовательного процесса для студентов с ОВЗ:

1. Jaws for Windows 2018 Pro – программное обеспечение экранного доступа;

2. MAGic 13.0 Рro – программа экранного увеличения для универсального электронного видео увеличителя;

3. ElPicsPrint – программа для печати тактильной графики – программное обеспечение для принтера системы Брайля;

4. Duxbur Braille Translation Software (для Брайлевского принтера Everest-DV5) – программное обеспечение для принтера системы Брайля;

5. OpenBook – программа для распознавания и чтения плоскопечатных текстов (для портативного устройства для чтения/увеличения "Pearl", подключаемого к компьютеру.

В начале каждого занятия студентам в формате MS Power Point или MS Word или в виде раздаточного материала предлагается тема занятия, цели и задачи занятия, выделяются ключевые понятия, дается план занятия и ожидаемые результаты, а также требования к выполнению заданий. Учебные материалы после занятия предоставляются учащимся в электронном виде.